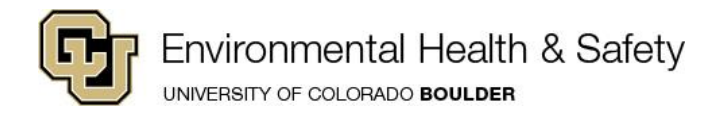

## **Inspecting Your Satellite Accumulation Areas (SAA) Online**

Our online inspection log will show you all of the rooms that your lab/facility has at least one SAA in. By inspecting a room, you are certifying that any and all SAAs within that room are also being inspected and that they are in compliance with regulations.

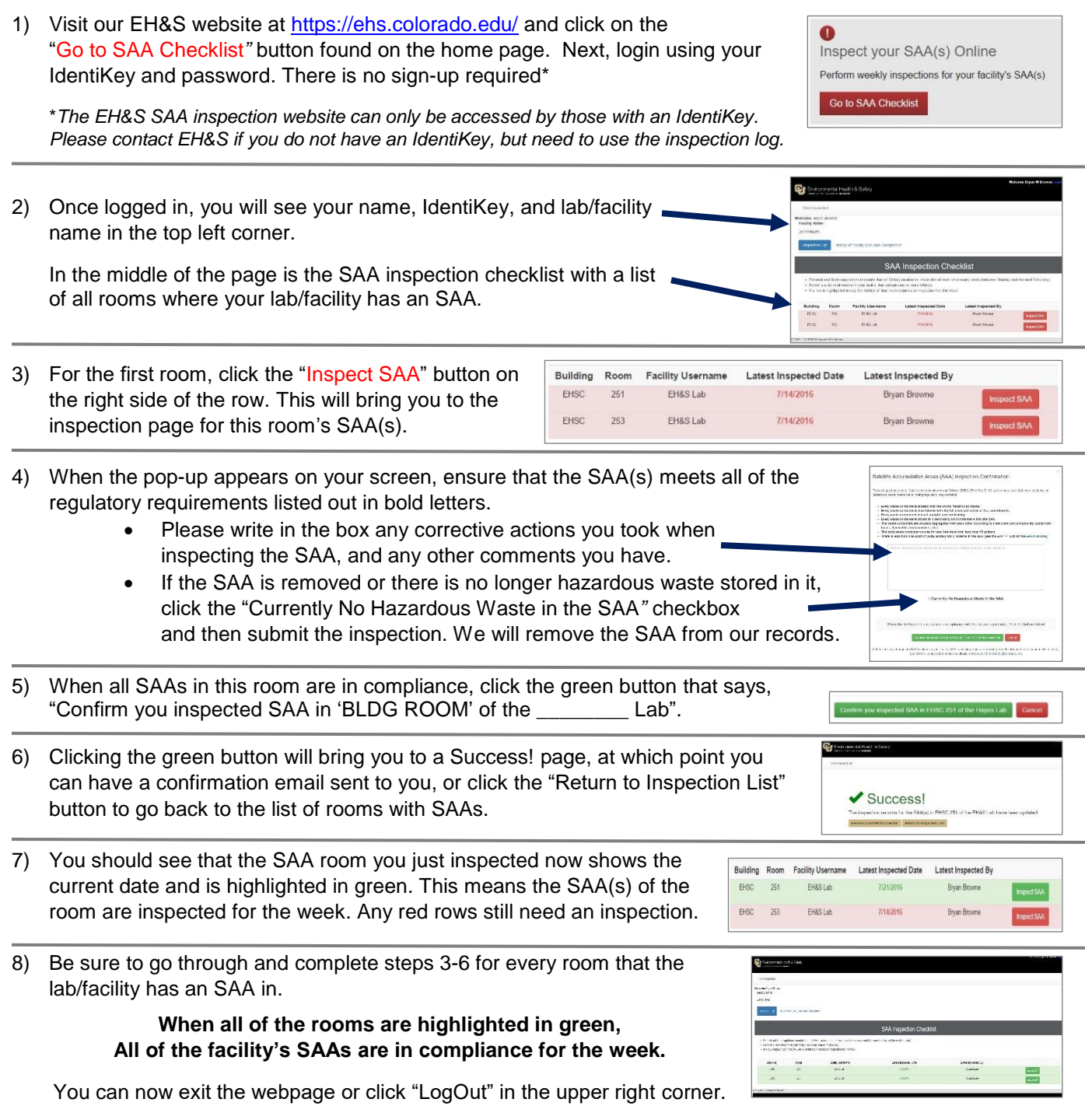